Adobe Photoshop is a powerful photo editing software and is very popular with photographers, graphic designers and movie industry artists. The software can be very useful when creating images and video. However, it can also be very costly. Installing Adobe Photoshop is relatively easy. First, go to Adobe's website and select the version of Photoshop that you want to install. Once you have the download, open the file and follow the on-screen instructions. Once the installation is complete, you need to crack Adobe Photoshop. To do this, you need to download a crack for the version of Photoshop that you want to use. After you have the download, open the file and follow the on-screen instructions. Once the crack is applied, you can start using Adobe Photoshop. Be sure to back up your files since cracking software can be risky. With these simple steps, you can install and crack Adobe Photoshop.

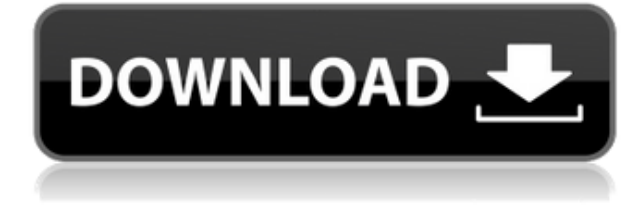

Applying effects to an image is one of Photoshop's greatest strengths. I find that the effects applied to an image all look pretty even if I'm not looking at the effect. In this case, we're looking at the liquify effect which is good for subtle enhancement. Artists and designers will find that they can quickly create photo collages and save them as collage files inside Photoshop on the iPad. So, as a result, you can edit your photography images on the go. Plus, you're able to bring your mobile design work to the desktop. One great feature of Photoshop on the iPad is that the file is saved locally. This means that the images are kept in the app on the iPad. If you lose your data on your iPad, there's no fear of losing the photos. The link between a photo and Adobe layers makes it easy to edit out the background and other unwanted elements. When it's done, Photoshop lets you share the images by email, directly to a social network, or by creating a layered GIF for online sharing. That's it. To the left, you use gestures to select a tool. When you have items selected, it is easy to move between them or to scale. I love this app's display of tool options and tools. Click on the tool, you can add other tools to the mix. I find it pretty cool that you can use a pencil, for example, to select items that have been created just using the pen tool. Another tool that I find handy is the Paper Cutout. In order to provide a seamless user experience when browsing and sorting the large collection of images on your hard drive, Adobe is adding in-place editing when using the **thumbnail toolbar** and selection tool. It's a quick way to mix-n-match different versions of your photos (plus the originals) if you'd like to see the difference.

## **Download Adobe PhotoshopFree License Key Activation Code WIN + MAC {{ Latest }} 2022**

So now that you have an idea of which Photoshop options you should be looking at, it's time to learn how to move to specific tools. If you use a keyboard and mouse to create images, it is extremely important to understand how to navigate the program with the keyboard shortcuts. Learn more about the different controls on images. While the keyboard shortcuts are necessary for using Photoshop, from time to time you might feel lost and be unsure which tool to use. So, if you need an extra hand to find commands to know what tool to use, we have done the dirty work for you. We have explained the best tool to use for each different type of editing you might need to do. This will help you do all of your photo and editing chores in a short period of time. For our readers, finding the right software for your work can lead to a more efficient workflow. Adobe's learning tools have moved beyond text — the 150,000 or so new courses proposed by Adobe's creators on the Creative Cloud Platform are free, and many more courses appear in the catalog every week. We work hard to keep these enrollment numbers growing, and each new course is vetted by experts to ensure it's relevant and up-to-date. But we still have a way to go if we want people to really move beyond the gates of the out-of-date creative tools that keep making them look so darn good.\_ **What it does:** Create, edit, organize, and manage digital images and graphics in a convenient graphical environment. This includes organizing and managing multiple files; adjusting image and color properties; and importing, manipulating, and exporting image, video, and graphic files. e3d0a04c9c

## **Adobe PhotoshopRegistration Code WIN + MAC 2022**

Preparing the images for printing or for online delivery is covered in Chapter 8 in the "File Handling" chapter. Chapter 11 in the "Working with Your Photos" chapter shows you how to capture images using the camera or how to edit and edit your digital photographs. You can completely mix and match alpha and composite layers in the Layers palette, and you can also create up to 50 customized layer styles in Photoshop using layer styles. You can add the same special effects to your group of layers and save those layer styles for future use. You can save your work into multiple formats, including Photoshop's own Photoshop PSD format (the industry standard image file format), TIFF, and optimized JPEG formats to easily share your files with others via e-mail. Photoshop adds features that are rarely used, but have a good intention. Here are feature that are usually rarely used, but still worth a check. These features companies are testing in order to provide users with more efficient and comfortable tasks. Unlike other graphics editors, Photoshop's interface actually works in ways that are much like the traditional operating systems and applications. This allows the user to navigate through the tools intuitively and easily. Photoshop's UI uses the "dialog box" to provide quick access to various tools. Engaged in a project that involves a large number of images? Crop tool allows you to select an area of the image using the tool. To select an area, just drag a selection on the image. You can even crop the image's corners to get any image you want. However, to set the crop size, you will have to use a dialog box.

imagenomic portraiture plugin for photoshop cs6 free download adobe photoshop cs6 free download lifetime photoshop cs6 free download lifetime adobe photoshop cs6 (free) - download latest version in liquify tool photoshop cs6 free download lut photoshop cs6 free download latest version of adobe photoshop cs6 free download magic bullet photolooks photoshop cs6 free download photoshop cs6 free download exe adobe photoshop cs6 free download blogspot

Live Sharpen –Increases or decreases the degree of sharpness applied to the picture without altering color. The Sharpen tool works in the same way as the *Edge* tool that makes use of a Local Defringe . But instead of sculpting single pixels, live sharpen starts with the image as is and works to increase or decrease the amount of sharpness. Master Shadow – Easy to use, Master Shadow allows us to mask a foreground image on a background image and then tweak the appearance of the foreground image. In other words, this tool focuses on changing the shape or texture of a foreground object. Newton-Brutalism - Newton-Brutalism is a simple yet powerful and intuitive brush tool. With it, users can create beautiful retro-style artworks by combining thick and thin strokes of paint on top of one another. The result is a speckled paintbrush-like tool that offers an extremely precise and controllable means of digital painting. Photo-mograph – Photo-mograph creates a mysterious picture from your photo. Using this tool, you can add unique and diverse patterns to your photo. You can also use this tool to create textures and gradient styles. Profiles – Photographers often use different skin tones or lighting conditions to blur the color of clothes or other items of clothing. Profiles can help you easily keep track of which tones are used throughout your picture and quickly change them when printing. **Adobe Photoshop Lightroom –** If you are an amateur photographer and want to easily manage your memories and organize your photos and other media, then you can explore Adobe Lightroom, one of the most popular and excellent applications in the field of photography.

6. Texture and Plugin Libraries:

Designing a business, logo, or a website is a huge task and it requires you to use the vast tool library and for that you need to get knowledgeable about the effects and changes that can be used in the design process. Photoshop comes with a vast plugin library, and it is the best way to get your hands on the latest and most popular effects. You can get the newest plugins compatible with Photoshop to enhance the work. 7. Clipping Masks:

Clipping masks are one the most important tools to use in Photoshop to edit and retouch. With a clipping mask you can select a particular area of the image and deliver the work to it. Clipping masks are used to make a perfect composite, refine a work, or create a perfect version of a photo. The major overhaul of 3D is a good thing for everyone who loves, creates, and edits 3D models, images, videos, and more—and it's excellent news for developers. As developers, we're excited about the new native APIs and how they'll enable us to create more robust applications that will keep up with what our users are trying to do at this stage of their workflows. Elements has been named a "Best of the Best" in its category for 5 consecutive years by PC Magazine, including an honorable mention in "Best Photo Editing Software" in its 2018 edition. Elements has also been named to PC Magazine "best of" list for the last 5 consecutive years. It's a truly versatile tool that lets users edit a variety of types of media including: photos, videos, documents, and webpages. Elements' publishing and sharing features also have become some of the best in the industry. All these features make it a great choice for less-demanding editing and sharing tasks, alongside more demanding tasks such as editing video and high-quality photo retouching.

<https://soundcloud.com/olchyjacsi1974/trapcode-particular-after-effect-cc-keygen> <https://soundcloud.com/anton5f7rv/red-alert-3-uprising-language-pack-english-28> <https://soundcloud.com/viaradisla1988/3d-sound-provider-for-igi-2> <https://soundcloud.com/ahunolejdat/ibm-storwize-v7000-simulator-download> <https://soundcloud.com/aleksandrgvde/cartilha-alegria-de-saber-em-pdf-download> <https://soundcloud.com/denisa29sb/ava-find-professional-15218-crack> <https://soundcloud.com/amallaboskon/astro-vision-lifesign-125-astrology-software-crack-29> <https://soundcloud.com/vestrirectme1975/atir-strap-and-beamd-with-crack> <https://soundcloud.com/nieyaokaija2/farmacologia-katzung-pdf-italiano-26>

Adobe has given an update to Photoshop's brush tool, offering an array of new sizes, hardness and blending options. The popular preset brushes have been updated in CS6, making it easier to use them across the entire application. There are many other features you will find Photoshop-like tools on the web. For example, the Easyrgb website is a Photoshop-like tool that allows you to view your images in a wide range of colors. It uses web standards and can work on any browser without the need of plug-ins. With the latest release of Photoshop, Adobe finally retired the \"Where does this plugin go?\" dialog box. In the latest version of Photoshop, these dialog boxes are replaced with a search bar. On top of the search bar, you can now search for plugins and add-ons in the Shop, and even add them to your favorites. Photoshop Elements is a simple image editor that's easy to use. You can use the full range of features, including layer masks, adjustments, and filters. If you're a new user, you'll find Elements easy to use and customize. One of Elements' best features is its ease of use. The tool set and interface are clearly designed for people who are new to Photoshop, while those who are more experienced and have used Photoshop for a long time will find the program easy to use. Elements' interface is also easy to navigate. Photoshop Express is a free tool that lets you create, edit, and organize your images. It uses features found in Photoshop, but without the full version. It makes it easy to make changes to a photo without Photoshop. You can create new, edit existing images, and even create contact sheets. Photoshop Express works well with iOS, Android,

and Windows smartphones and tablets.

[http://mrproject.com.pl/advert/adobe-photoshop-cc-2018-download-free-full-version-windows-10-11-x](http://mrproject.com.pl/advert/adobe-photoshop-cc-2018-download-free-full-version-windows-10-11-x64-new-2023/) [64-new-2023/](http://mrproject.com.pl/advert/adobe-photoshop-cc-2018-download-free-full-version-windows-10-11-x64-new-2023/)

<https://assetmanagementclub.com/wp-content/uploads/2023/01/shenim.pdf>

[https://eleven11cpa.com/wp-content/uploads/2023/01/Download-free-Adobe-Photoshop-2021-Version](https://eleven11cpa.com/wp-content/uploads/2023/01/Download-free-Adobe-Photoshop-2021-Version-2211-With-Product-Key-3264bit-last-releAse-20.pdf) [-2211-With-Product-Key-3264bit-last-releAse-20.pdf](https://eleven11cpa.com/wp-content/uploads/2023/01/Download-free-Adobe-Photoshop-2021-Version-2211-With-Product-Key-3264bit-last-releAse-20.pdf)

[https://elwassitemdiq.com/photoshop-2022-version-23-download-with-license-key-licence-key-window](https://elwassitemdiq.com/photoshop-2022-version-23-download-with-license-key-licence-key-windows-64-bits-updated-2023/) [s-64-bits-updated-2023/](https://elwassitemdiq.com/photoshop-2022-version-23-download-with-license-key-licence-key-windows-64-bits-updated-2023/)

<http://applebe.ru/2023/01/02/neural-filters-photoshop-windows-download-top/>

<http://stroiportal05.ru/advert/interior-design-photoshop-psd-files-free-download-hot/>

<https://www.liftomat.it/wp-content/uploads/2023/01/sambbil.pdf>

[https://bandwidthcamp.com/wp-content/uploads/2023/01/Adobe\\_Photoshop\\_CC\\_2015\\_version\\_17.pdf](https://bandwidthcamp.com/wp-content/uploads/2023/01/Adobe_Photoshop_CC_2015_version_17.pdf) [https://www.corsisj2000.it/wp-content/uploads/2023/01/Photoshop-2020-Download-free-Keygen-Full-](https://www.corsisj2000.it/wp-content/uploads/2023/01/Photoshop-2020-Download-free-Keygen-Full-Version-upDated-2022.pdf)[Version-upDated-2022.pdf](https://www.corsisj2000.it/wp-content/uploads/2023/01/Photoshop-2020-Download-free-Keygen-Full-Version-upDated-2022.pdf)

<https://www.devraco.com/wp-content/uploads/2023/01/ananphy.pdf>

[https://danagroup.in/2023/01/02/photoshop-2022-version-23-product-key-windows-10-11-3264bit-202](https://danagroup.in/2023/01/02/photoshop-2022-version-23-product-key-windows-10-11-3264bit-2023/) [3/](https://danagroup.in/2023/01/02/photoshop-2022-version-23-product-key-windows-10-11-3264bit-2023/)

[http://poetrykiosk.com/wp-content/uploads/2023/01/Download-free-Adobe-Photoshop-2021-Version-2](http://poetrykiosk.com/wp-content/uploads/2023/01/Download-free-Adobe-Photoshop-2021-Version-2231-Serial-Number-Windows-1011-64-Bits-2023.pdf) [231-Serial-Number-Windows-1011-64-Bits-2023.pdf](http://poetrykiosk.com/wp-content/uploads/2023/01/Download-free-Adobe-Photoshop-2021-Version-2231-Serial-Number-Windows-1011-64-Bits-2023.pdf)

[https://ufostorekh.com/wp-content/uploads/2023/01/Photoshop-Cs6-All-Tools-Free-Download-WORK.](https://ufostorekh.com/wp-content/uploads/2023/01/Photoshop-Cs6-All-Tools-Free-Download-WORK.pdf) [pdf](https://ufostorekh.com/wp-content/uploads/2023/01/Photoshop-Cs6-All-Tools-Free-Download-WORK.pdf)

[https://teenmemorywall.com/photoshop-download-with-licence-key-license-key-full-for-windows-2023](https://teenmemorywall.com/photoshop-download-with-licence-key-license-key-full-for-windows-2023/) [/](https://teenmemorywall.com/photoshop-download-with-licence-key-license-key-full-for-windows-2023/)

[https://www.corsisj2000.it/download-free-adobe-photoshop-cc-2018-version-19-cracked-torrent-activ](https://www.corsisj2000.it/download-free-adobe-photoshop-cc-2018-version-19-cracked-torrent-activation-code-3264bit-2023/) [ation-code-3264bit-2023/](https://www.corsisj2000.it/download-free-adobe-photoshop-cc-2018-version-19-cracked-torrent-activation-code-3264bit-2023/)

[https://bridgetsdance.com/index.php/2023/01/02/adobe-photoshop-2021-version-22-download-free-lic](https://bridgetsdance.com/index.php/2023/01/02/adobe-photoshop-2021-version-22-download-free-license-key-full-pc-windows-x64-2023/) [ense-key-full-pc-windows-x64-2023/](https://bridgetsdance.com/index.php/2023/01/02/adobe-photoshop-2021-version-22-download-free-license-key-full-pc-windows-x64-2023/)

<http://paramedic.ma/wp-content/uploads/2023/01/janikal.pdf>

[https://everydayessentials-life.com/download-adobe-photoshop-2021-version-22-3-1-full-product-key](https://everydayessentials-life.com/download-adobe-photoshop-2021-version-22-3-1-full-product-key-x64-hot-2023/)[x64-hot-2023/](https://everydayessentials-life.com/download-adobe-photoshop-2021-version-22-3-1-full-product-key-x64-hot-2023/)

<https://www.bloggydirectory.com/wp-content/uploads/2023/01/hedweliz.pdf>

<http://www.hotdeals4heroes.com/wp-content/uploads/2023/01/ysibpro.pdf>

[https://www.creativeheart-travel.com/photoshop-2021-version-22-2-download-with-full-keygen-with-a](https://www.creativeheart-travel.com/photoshop-2021-version-22-2-download-with-full-keygen-with-activation-code-win-mac-updated-2023/) [ctivation-code-win-mac-updated-2023/](https://www.creativeheart-travel.com/photoshop-2021-version-22-2-download-with-full-keygen-with-activation-code-win-mac-updated-2023/)

[https://www.soulfingerproductions.com/wp-content/uploads/2023/01/Rock-Pattern-Photoshop-Free-D](https://www.soulfingerproductions.com/wp-content/uploads/2023/01/Rock-Pattern-Photoshop-Free-Download-BEST.pdf) [ownload-BEST.pdf](https://www.soulfingerproductions.com/wp-content/uploads/2023/01/Rock-Pattern-Photoshop-Free-Download-BEST.pdf)

[https://dottoriitaliani.it/ultime-notizie/senza-categoria/photoshop-2021-version-22-4-2-download-crac](https://dottoriitaliani.it/ultime-notizie/senza-categoria/photoshop-2021-version-22-4-2-download-crack-activation-new-2022/) [k-activation-new-2022/](https://dottoriitaliani.it/ultime-notizie/senza-categoria/photoshop-2021-version-22-4-2-download-crack-activation-new-2022/)

<https://ingamoga.ro/plugin-free-download-for-photoshop-updated/>

[https://aupairglobal.mx/wp-content/uploads/2023/01/Photoshop-Digital-Painting-Psd-File-Download-T](https://aupairglobal.mx/wp-content/uploads/2023/01/Photoshop-Digital-Painting-Psd-File-Download-TOP.pdf) [OP.pdf](https://aupairglobal.mx/wp-content/uploads/2023/01/Photoshop-Digital-Painting-Psd-File-Download-TOP.pdf)

[https://chichiama.net/adobe-photoshop-cc-2018-version-19-download-free-license-key-x64-latest-upd](https://chichiama.net/adobe-photoshop-cc-2018-version-19-download-free-license-key-x64-latest-update-2023/) [ate-2023/](https://chichiama.net/adobe-photoshop-cc-2018-version-19-download-free-license-key-x64-latest-update-2023/)

<https://xn--traspasoenespaa-crb.com/wp-content/uploads/2023/01/amorward.pdf>

[https://bodhirajabs.com/download-free-photoshop-2021-version-22-0-0-patch-with-serial-key-keygen-f](https://bodhirajabs.com/download-free-photoshop-2021-version-22-0-0-patch-with-serial-key-keygen-for-lifetime-64-bits-2022/) [or-lifetime-64-bits-2022/](https://bodhirajabs.com/download-free-photoshop-2021-version-22-0-0-patch-with-serial-key-keygen-for-lifetime-64-bits-2022/)

[https://www.faceauxdragons.com/advert/photoshop-cc-2015-version-16-download-free-serial-number](https://www.faceauxdragons.com/advert/photoshop-cc-2015-version-16-download-free-serial-number-full-torrent-for-mac-and-windows-latest-update-2022/) [-full-torrent-for-mac-and-windows-latest-update-2022/](https://www.faceauxdragons.com/advert/photoshop-cc-2015-version-16-download-free-serial-number-full-torrent-for-mac-and-windows-latest-update-2022/)

<https://www.enveth.gr/advert/photoshop-cc-2014-download-cracked-x64-hot-2023/> [https://pfcco-ncr.coop/wp-content/uploads/2023/01/Download-Adobe-Photoshop-CC-2014-Keygen-Ful](https://pfcco-ncr.coop/wp-content/uploads/2023/01/Download-Adobe-Photoshop-CC-2014-Keygen-Full-Version-License-Key-2023.pdf) [l-Version-License-Key-2023.pdf](https://pfcco-ncr.coop/wp-content/uploads/2023/01/Download-Adobe-Photoshop-CC-2014-Keygen-Full-Version-License-Key-2023.pdf) [https://manassiq.com/wp-content/uploads/2023/01/Tile-Pattern-For-Photoshop-Free-Download-BEST.](https://manassiq.com/wp-content/uploads/2023/01/Tile-Pattern-For-Photoshop-Free-Download-BEST.pdf) [pdf](https://manassiq.com/wp-content/uploads/2023/01/Tile-Pattern-For-Photoshop-Free-Download-BEST.pdf) <https://stepupbusinessschool.com/wp-content/uploads/2023/01/meigild.pdf> <https://www.sumisurabespoke.it/wp-content/uploads/2023/01/janvah.pdf> [http://masterarena-league.com/wp-content/uploads/2023/01/How-To-Download-Free-Photoshop-Soft](http://masterarena-league.com/wp-content/uploads/2023/01/How-To-Download-Free-Photoshop-Software-Latest-Version-VERIFIED.pdf) [ware-Latest-Version-VERIFIED.pdf](http://masterarena-league.com/wp-content/uploads/2023/01/How-To-Download-Free-Photoshop-Software-Latest-Version-VERIFIED.pdf) <http://agrit.net/2023/01/adobe-photoshop-2021-version-22-4-2-license-keygen-last-release-2023/> <https://bakedenough.com/wp-content/uploads/2023/01/burprec.pdf> [https://www.scalping.es/wp-content/uploads/2023/01/Alien-Skin-Eye-Candy-7-Photoshop-Plugin-Free-](https://www.scalping.es/wp-content/uploads/2023/01/Alien-Skin-Eye-Candy-7-Photoshop-Plugin-Free-Download-FREE.pdf)[Download-FREE.pdf](https://www.scalping.es/wp-content/uploads/2023/01/Alien-Skin-Eye-Candy-7-Photoshop-Plugin-Free-Download-FREE.pdf) <https://www.barbiericonsulting.it/wp-content/uploads/2023/01/glamoll.pdf> [https://www.sendawin.com/wp-content/uploads/2023/01/Download-Photoshop-Express-Apk-Mod-HO](https://www.sendawin.com/wp-content/uploads/2023/01/Download-Photoshop-Express-Apk-Mod-HOT.pdf) [T.pdf](https://www.sendawin.com/wp-content/uploads/2023/01/Download-Photoshop-Express-Apk-Mod-HOT.pdf)

The new Filters panel in the left column of the Filters workspace links directly to the new Filter Browser tab in the rich content panel. From there, users can filter images using the same filters, brushes or textures that are available in Photoshop. The new tab also displays filter presets and a preview of the applied effect in the image. Removing a person from a photo was always a timeconsuming task with limited results. But now, a one-click Delete and Fill tool makes removing people—or other objects—from a photo easy and accurate. Tools for adding effects and text are now easier to access, more powerful, and include convenient one-click presets. Advanced Blur handles unforeseen situations such as when lens flares show up with no way to remove them, other tools can now be used to create and apply clever effects. New Creative Shot Pro can help users apply creative effects directly to images, and give users just one place to manage all types of creative effects. Adobe Photoshop CC 2019 is touted for the power and flexibility of its new creative tools, and new features. Now the latest version of its office productivity software suite, it includes a new image editing tool called Shape Builder and a suite of professional photo editing tools that are designed to make your editing process even smoother. It has also improved the quality of the app in enabling you to work faster, more efficiently, and in a more collaborative way. You can preview your image on the Smart Previews pane, from the responsive previews page, directly from file insert page. It will make the image editing process even better. More importantly, you will enjoy all the exciting features such as:

- Improved mobile editing tools allows you to share your work from mobile settings. As you work on your favorite devices, you can easily share new document creations to all other iOS and Android devices securely.
- Smart Editing tools will select the right data types from the document for you, saving you time and effort.
- Shape Builder tool will allow you to apply common photoshopping effects to your image in a new shape-oriented editing view.